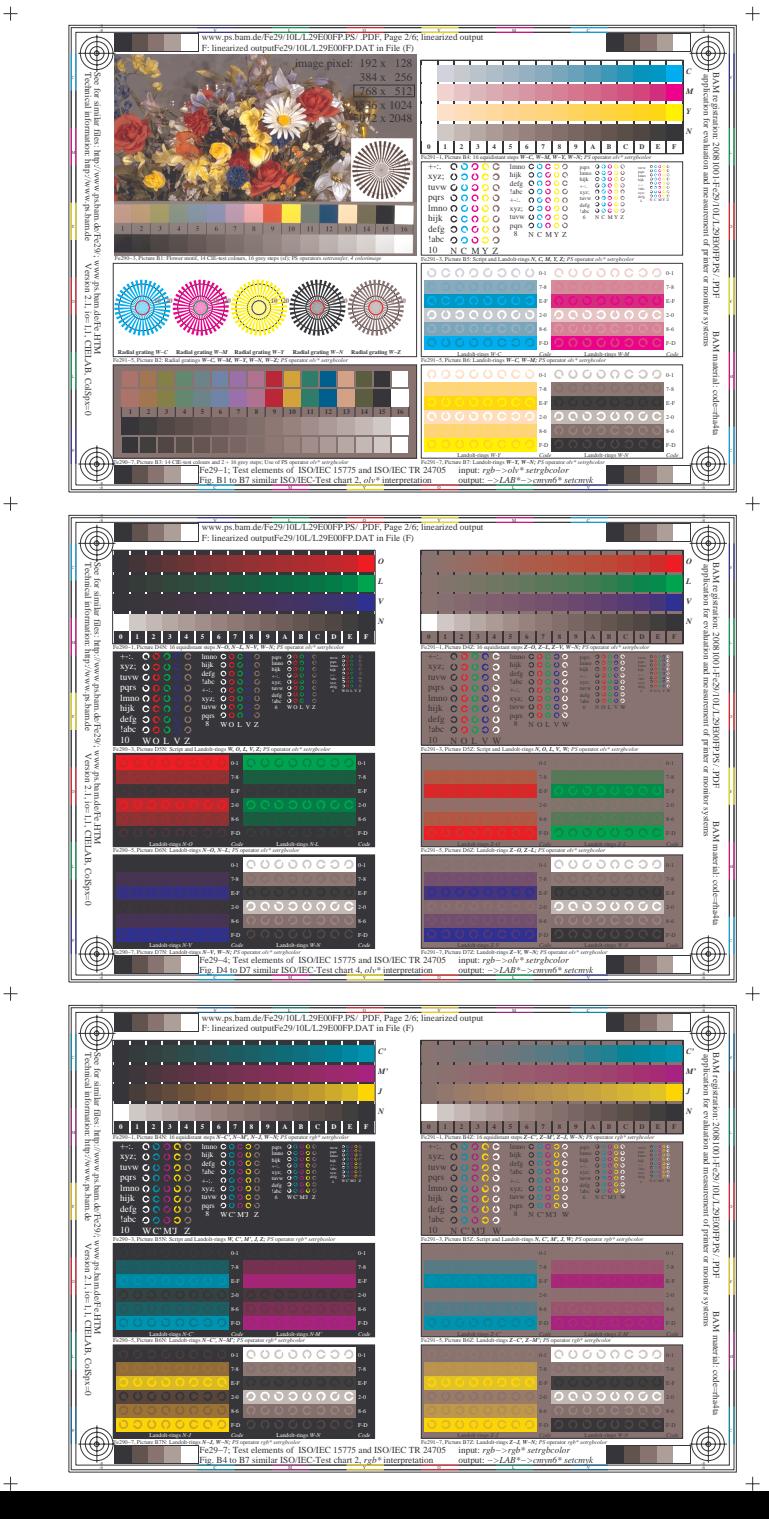

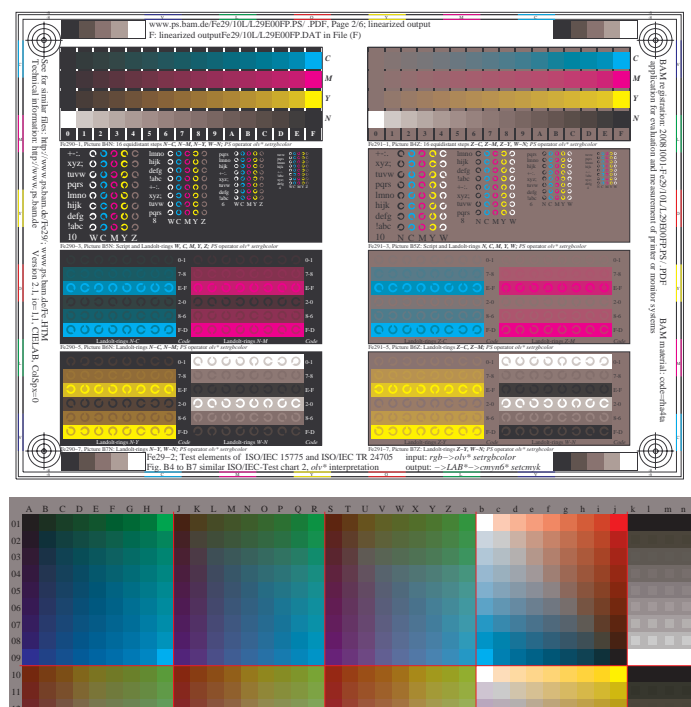

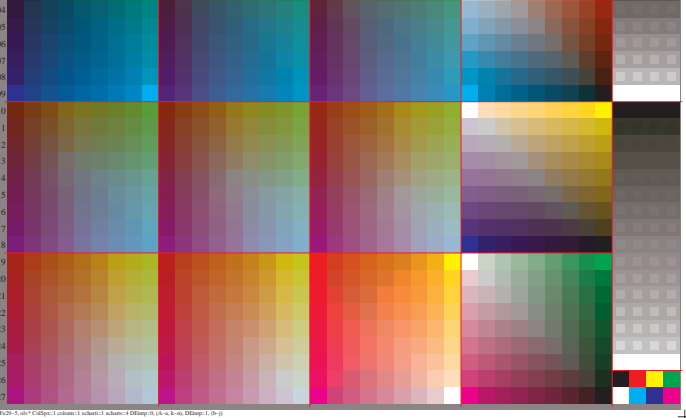

18 20

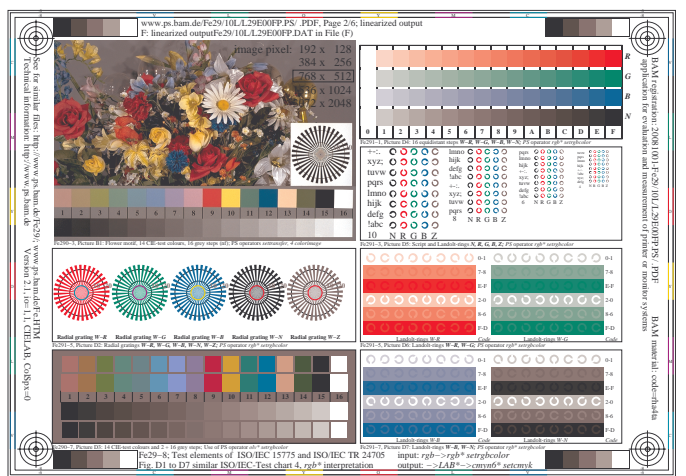

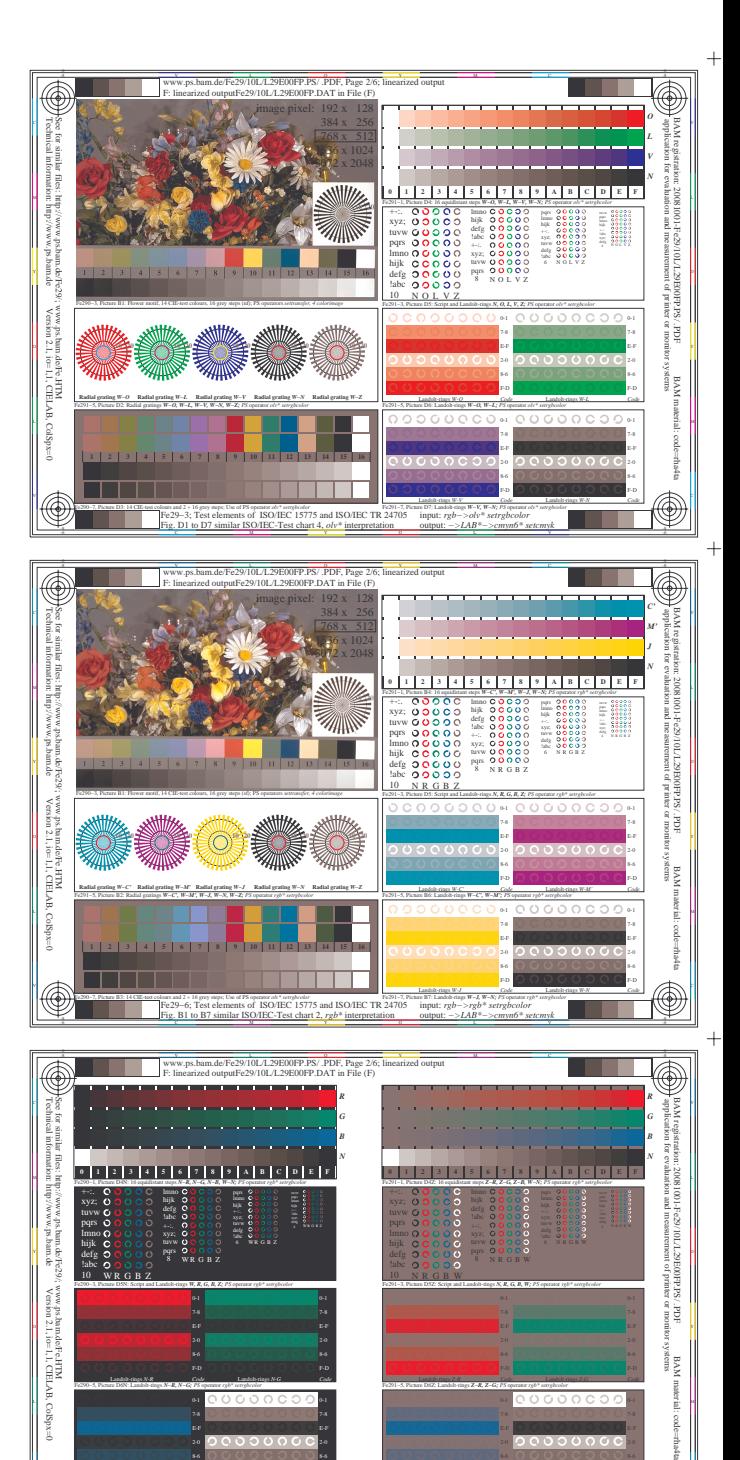

Fe29−9; Test elements of ISO/IEC 15775 and ISO/IEC TR 24705 input: *rgb−>rgb\* setrgbcolor*<br>
Fig. D4 to D7 similar ISO/IEC-Test chart 4, *rgb\** interpretation output: *−>LAB\*−>cmyn6\* setcmyk*  $\circledast$ 

L M

Fe291−5, Picture D6Z: Landolt-rings *Z−R, Z−G; PS* operator *rgb\* setrgbcolor* 

०००००००

Landolt-rings *Z-B Code*

F-D

E-F 0-1

Fe290−7, Picture D7N: Landolt-rings *N−B, W−N; PS* operator *rgb\* setrgbcolor*  Fe291−7, Picture D7Z: Landolt-rings *Z−B, W−N; PS* operator *rgb\* setrgbcolor* 

V C

Landolt-rings *N-G Code*

Landolt-rings *W-N Code*

 $\circ \circ \circ \circ \circ$ 

Fe290−5, Picture D6N: Landolt-rings *N−R, N−G; PS* operator *rgb\* setrgbcolor*  F-D

 $\bigcirc$ 

E-F